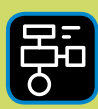

LIBER PROGRAMMERING OCH DIGITAL KOMPETENS

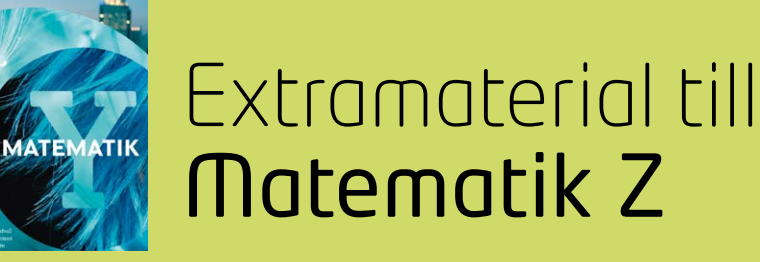

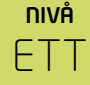

# Taluppfattning och tals användning

## ELEV

I den här uppgiften kommer du att få träna på att använda kalkylatorn för att lösa olika slags uppgifter, till exempel uppgifter som innehåller negativa tal, pi (π) eller tal i potensform och bråkform. Du kommer att få lära dig att använda kalkylatorns minnesfunktion och träna på avrundningar, prioriteringsreglerna och delbarhetsreglerna samt bekanta dig med primtalen mellan 101 och 200.

#### **SYFTE**

Syftet med övningen är att du ska

- få bekanta dig med ett digitalt verktyg: kalkylatorn.
- känna dig säker på hur man genomför olika slags beräknar med en kalkylator.
- repetera prioriteringsreglerna.
- kunna använda kalkylatorns minnesfunktion.
- kunna diskutera skillnaden mellan att avrunda varteftersom eller i slutet av en uppgift.
- kunna ta reda på om ett tal är ett primtal genom att använda dig av delbarhetsreglerna.

#### **REDOVISNING/BEDÖMNING**

Du redovisar genom att lämna in svar på uppgifterna till din lärare.

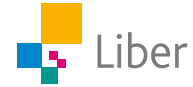

## **INTRODUKTION:** Desmos Scientific Calculator

Kalkylatorn är ett bra verktyg när man har ett matematiskt problem som är svårt att lösa med huvudräkning eller för hand. De finns i en mängd olika varianter, från enkla så kallade miniräknare till inbyggda kalkylatorer i datorer och mobiltelefoner och mer komplicerade grafritare.

I kommande uppgifter kommer du att få bekanta dig med en kalkylator som finns online, nämligen Desmos Scientific Calculator. Du finner den genom att följa länken:<https://www.desmos.com/scientific>.

Det är även bra om du har tillgång till minst en till kalkylator. Gärna den typ av kalkylator som du ska använda på nationella proven i matematik.

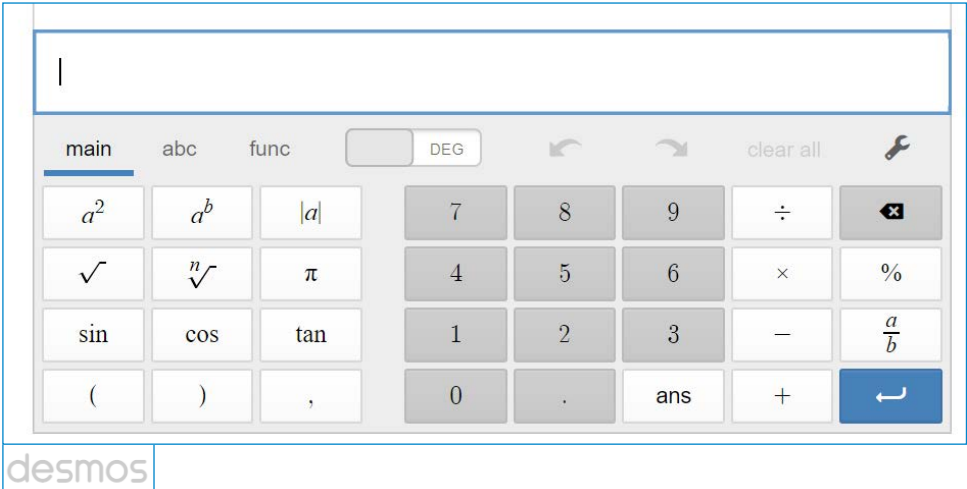

## **DEL 1:** Bekanta dig med kalkylatorns funktioner

#### **BERÄKNINGAR MED KALKYLATOR — UPPGIFT A**

Arbeta gärna i par med den här uppgiften. Skriv svaren i era räknehäften.

Skriv in talen, som de står, på kalkylatorn. Meningen med uppgiften är att du du ska träna på att använda kalkylatorn och veta hur man till exempel skriver en parentes eller "upphöjt till tre". Därför ska 4+(-2)-1 skrivas in just så, och inte som 4-2-1 även om det också stämmer.

Undersök kalkylatorns funktioner medan du genomför följande beräkningar:

- a)  $-1 + 0.038$
- b)  $4 + (-2) -1$
- c) 25 · 25
- d)  $12^2$ (På den här uppgiften ska du alltså inte trycka 12 · 12)
- e)  $12^5$
- f)  $\sqrt{289}$
- g)  $\sqrt{(32)} \cdot \sqrt{2}$

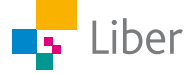

- h)  $5.5 \cdot \pi$  Avrunda till tiondelar
- i) 45 % av 5000

j) 
$$
(3-5) \cdot (2-4)
$$
  
\nk)  $\frac{1}{\frac{1}{3}}$   
\nl)  $\frac{\frac{1}{3}}{\frac{1}{3}}$ 

- m) Hur gör man på uppgift 1l) om man vill ha svaret i bråkform istället för decimalform?
- $n)$  3 · 10<sup>7</sup> · 8 · 10<sup>-3</sup>

#### **PRIORITERINGSREGLERNA — UPPGIFT B**

- **1.** Repetera prioriteringsreglerna.
- **2.** Lös först följande uppgifter "för hand":
	- a)  $5 + 3 \cdot 10$
	- b)  $(5 + 3) \cdot 10$
	- c)  $5 \cdot 3 + 10$
	- d)  $5 \cdot (3 + 10)$
- **3.** Kontrollera dina svar.
- **4.** Undersök samma uppgifter med hjälp av kalkylatorn. Jämför olika kalkylatorer, till exempel Desmos Scientific Calculator, datorns/mobilens inbyggda kalkylator eller en så kallad "miniräknare". Testa gärna den kalkylator du ska använda på nationella proven i matematik. Vilka (olika) svar fick du?
- **5.** Följde kalkylatorerna prioriteringsreglerna eller genomförde de beräkningarna i den ordningen du knappade in dem?
- **6.** Som du nu kanske sett kan man inte förutsätta att alla kalkylatorer följer prioriteringsreglerna. Det kan alltså vara bra att testa sin kalkylator. Ge ett eget exempel på hur man skulle kunna göra för att testa sin kalkylator.
- **7.** Om kalkylatorn man har **inte** följer prioriteringsreglerna vid beräkning av till exempel uppgiften  $5 + 3 \cdot 10$ , vad ska man då tänka på, när man kommer till en liknande uppgift och vill/behöver använda kalkylator?

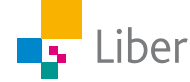

# **DEL 2:** Kalkylatorns minnesfunktion

Många kalkylatorer har en minnesfunktion. Den kan vara användbar om man arbetar med ett problem som innebär många olika beräkningar och där svaret på en deluppgift ska användas i en senare beräkning. Ibland får man ett svar med många decimaler och då är det viktigt att inte avrunda för tidigt.

Så här kan knapparna för minnesfunktionen se ut:

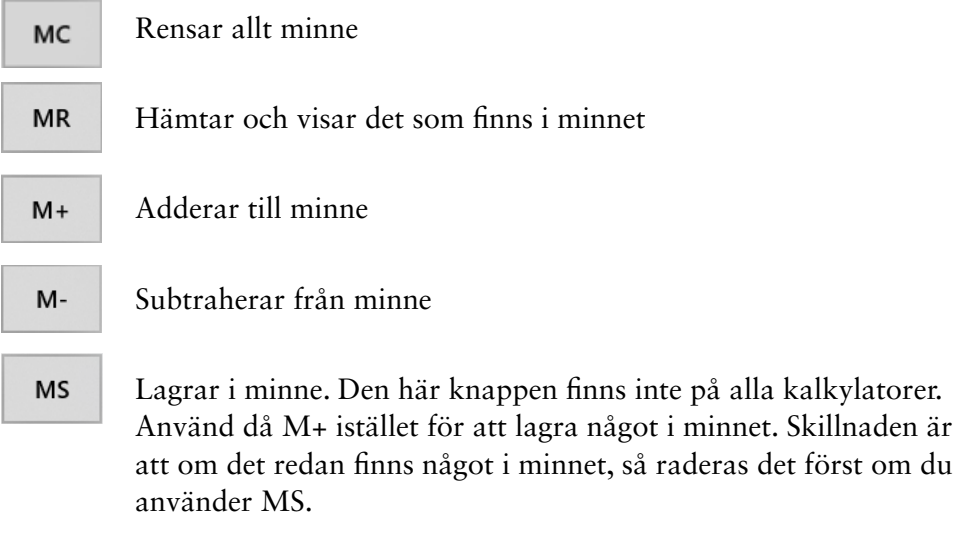

På enklare miniräknare finns endast M+, M- samt MRC. Då har MR och MC fått samsas om samma knapp som "MRC".

MRC Första gången man trycker på knappen visas det som finns i minnet. Andra gången raderas minnet.

Den första uppgiften finns i två versioner. Välj uppgift A om du har en enklare miniräknare med knapparna M+, M- och MRC. Välj uppgift B om du har en kalkylator med knapparna M+, M-, MC och MR (och eventuellt MS).

Gå sedan direkt vidare till uppgift C.

#### **MINNESFUNKTIONER PÅ EN ENKLARE MINIRÄKNARE — UPPGIFT A**

- **1.** Nu ska du få lära dig hur man sparar något i minnet och senare plockar fram det efter att ha använt kalkylatorn till andra beräkningar.
	- a) Börja med att nollställa kalkylatorn och se till att inget är lagrat i minnet genom att klicka på MC.
	- b) Tryck därefter följande:  $\begin{array}{|c|c|} \hline 3 & M^+ \end{array}$  om MS saknas . Nu har siffran 3 lagts till minnet. Ofta syns ett "M" i rutan som ett tecken på att något finns lagrat i minnet.
	- c) Låtsas nu att du genomför en annan beräkning genom att trycka på till exempel  $5 \times 3$
	- d) Nu ska du plocka fram det du har i minnet igen. Vilken knapp ska du trycka på då? Testa!

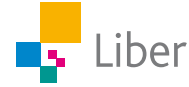

- **2.** I den här uppgiften får du undersöka vad som händer om du trycker på M+/M- när du redan har något sparat i minnet.
	- a) Nollställ miniräknaren och rensa minnet.
	- $\overline{\mathbf{3}}$  $M +$ b) Tryck sedan:

Vad finns sparat i miniräknarens minne nu?

c) Fortsätt sedan med 5  $\times$  3 = och därefter  $M^+$ 

Vad tror du finns i minnet nu? Undersök genom att trycka på MRC.

- d) Sammanfatta: Vad händer när man trycker på M+ om det redan finns något i minnet?
- e) Vad tror du händer om man istället trycker på M- efter att man genomfört beräkningen av 5 · 3?
- f) Undersök!
- g) Hoppa över uppgift B och gå direkt till "Tillämpning av minnesfunktionerna – uppgift C".

### **MINNESFUNKTIONEN PÅ KALKYLATOR MED KNAPPARNA M+, M-, MR, MC — UPPGIFT B**

- **1.** Nu ska du få lära dig hur man sparar något i minnet och senare plockar fram det efter att ha använt kalkylatorn till andra beräkningar.
	- a) Börja med att nollställa kalkylatorn och se till att inget är lagrat i minnet genom att klicka på MRC två gånger.
	- b) Tryck därefter följande:  $\begin{array}{c|c} 3 \end{array}$  Ms  $\begin{array}{c|c}$  eller  $\begin{array}{c|c} 3 \end{array}$  M+  $\begin{array}{c|c}$  om MS saknas . Nu har siffran 3 lagts till minnet.
	- c) Låtsas nu att du genomför en annan beräkning genom att till exempel trycka på  $\begin{array}{|c|c|c|c|c|} \hline \text{5} & \times & \text{3} \end{array}$
	- d) Nu ska du plocka fram det du har i minnet igen. Vilken knapp ska du trycka på då?
- **2.** I den här uppgiften får du undersöka vad som händer om du trycker på M+/M- när du redan har något sparat i minnet.
	- a) Nollställ kalkylatorn och rensa minnet.
	- b) Tryck sedan:  $3 \mid \text{Ms}$  eller  $3 \mid \text{M+}$

Vad finns sparat i kalkylatorns minne nu?

- c) Fortsätt sedan med  $\begin{array}{|c|c|c|c|c|}\n\hline\n5 & \times & 3 & = & \text{och därefter} \n\end{array}$ Vad tror du finns i minnet nu? Undersök genom att trycka på MR.
- d) Sammanfatta: Vad händer när man trycker på M+ om det redan finns något i minnet?
- e) Vad tror du händer om man istället trycker på M- efter att man genomfört beräkningen ?
- f) Undersök!

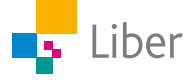

#### **TILLÄMPNING AV MINNESFUNKTIONERNA — UPPGIFT C**

**1.** Använd minnesfunktionerna i följande uppgift.

När dagen började hade Kajsa 500 kr i kassan på sitt café. I sammanställningen här bredvid kan du se vad hon sålt under dagen:

30 koppar kaffe för 15 kr koppen. 12 vetebullar som kostar 12 kr/st 20 glas saft för 5 kr/st 15 semlor för 25 kr/st

Under lunchen tog hon pengar ur kassan och sprang till affären och köpte 5 liter mjölk som kostar 12,50 kr/l samt tre paket mjöl för 17,50 kr/st.

Hur mycket pengar har hon i kassan av slutet av dagen?

- **2.** En grundregel i matematiken är att inte avrunda förrän du är helt färdig med en uppgift. Du kommer nu få se hur olika svar du kan få på en och samma uppgift om du avrundar tidigt, inte alls eller om du genomför beräkningen på en kalkylator som behärskar bråktal.
	- a) Materiel: Enkel miniräknare
- 1. Beräkna:  $\frac{1}{6} + \frac{1}{6} + \frac{1}{6} + \frac{1}{6} + \frac{1}{6} + \frac{1}{6}$  genom att börja trycka 1÷6 på din miniräknare och avrunda svaret till två decimaler och sedan addera det avrundade värdet fem gånger gånger till.
	- 2. Subtrahera svaret du fick i uppgift 1 med 1.
	- 3. Avsluta sedan med att multiplicera svaret med 10 000 000.
	- 4. Vilket svar får du?
	- b) Materiel: Enkel miniräknare
- 1. Beräkna:  $\frac{1}{6} + \frac{1}{6} + \frac{1}{6} + \frac{1}{6} + \frac{1}{6}$  genom att börja trycka 1÷6. Lägg in svaret, med alla decimaler, i minnet på miniräknaren genom att trycka en gång på  $\mathbf{M}$ + och tryck sedan ytterligare fem gånger.
	- 2. Subtrahera svaret du fick i uppgift 1 med 1. Tryck alltså på MR (eller MRC) och sedan - 1.
	- 3. Avsluta sedan med att multiplicera svaret med 10 000 000
	- 4. Vilket svar får du?
	- c) Materiel: Kalkylator som behärskar bråktal, till exempel Desmos Scientific Calculator: <https://www.desmos.com/scientific>
- 1. Beräkna:  $\frac{1}{6} + \frac{1}{6} + \frac{1}{6} + \frac{1}{6} + \frac{1}{6} + \frac{1}{6}$  genom att använda den här knappen:  $\frac{a}{b}$  för att skriva bråktalen så här:  $\frac{1}{6} + \frac{1}{6} + -$ 
	- 2. Subtrahera svaret du fick i uppgift 1 med 1.
	- 3. Avsluta sedan med att multiplicera svaret med 10 000 000.
	- 4. Vilket svar får du?
	- d) Sammanfatta vad du kommit fram till gällande avrundningar.

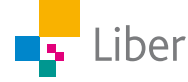

# **DEL 3:** Delbarhet och Erathostenes såll

Ett **primtal** är ett heltal som är större än 1 och som endast är jämnt delbart med 1 eller sig självt. Att något är jämnt delbart betyder att svaret är ett heltal.

Till exempel är 9 **inte** ett primtal eftersom det, förutom 9 och 1, även är delbart med 3 (9 / 3 = 3), medan 5 är ett primtal.

Nu ska du ta hjälp av "Erathostenes såll", delbarhetsreglerna och kalkylatorn för att hitta alla primtal mellan 101 och 200.

**1.** Börja med att skriva upp alla tal: 101, 102, 103, 104 … osv.

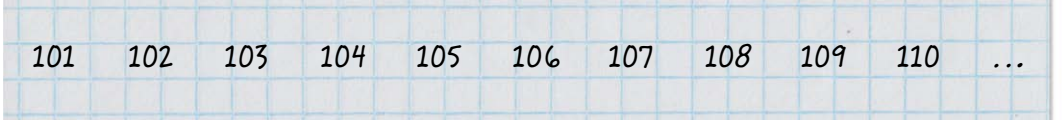

Normalt när man söker efter primtalen med hjälp av Erathostenes såll börjar man med de mindre talen. För att träna på **delbarhetsreglerna** kommer vi att börja i en annan ände.

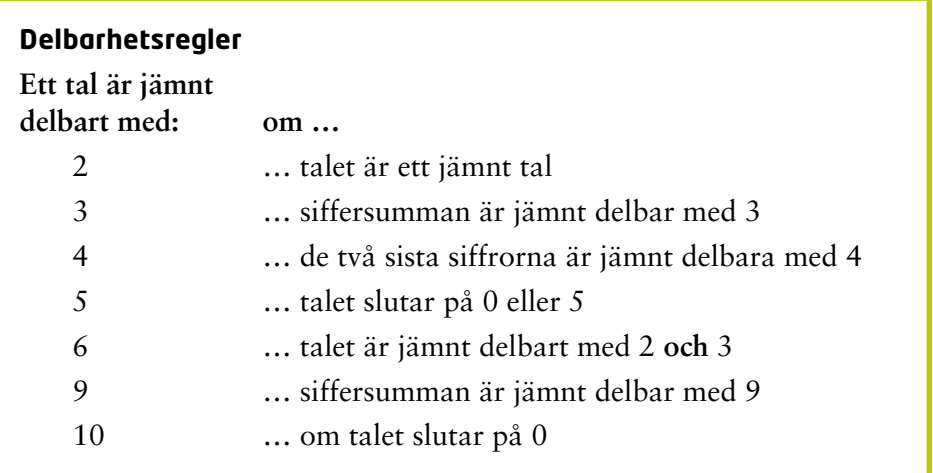

**2.** Börja med att hitta och stryka **alla** tal som är jämnt delbara med 9.

Exempel: 108 är jämnt delbart med 9 eftersom 1 + 0 + 8 = 9 och 9 är jämnt delbart med 9. Även 189 är delbart med 9 eftersom 1 + 8 + 9 = 18 och  $18/9 = 2$ .

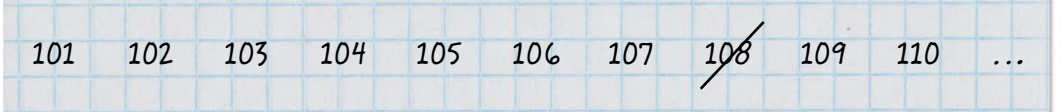

**3.** Gå därefter över till att hitta och stryka alla tal som är jämnt delbara med 5.

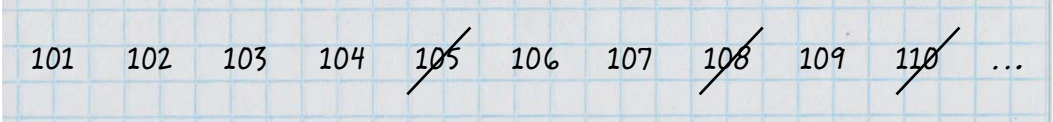

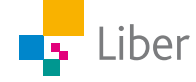

- **4.** Nästa steg är att hitta och stryka alla tal som är jämnt delbara med 4. Exempel: 124 är jämnt delbart med 4 eftersom 24 / 4 = 6.
- **5.** Stryk alla kvarvarande tal som är jämnt delbara med 3.

Exempel: 123 är jämnt delbar med 3 eftersom  $1 + 2 + 3 = 6$  och  $6 / 3 = 2$ .

- **6.** Stryk alla kvarvarande tal som är jämnt delbara med 2.
- **7.** När du nått så här långt bör du ha 28 tal kvar som inte är strukna. Kontrollera så att det stämmer.

De tal som är kvar är inte är jämnt delbara med 2, 3 och 5 som är de första primtalen.

De är heller inte delbara med 4 och 9, men de är inga primtal eftersom de i sin tur är jämnt delbara med 2 respektive 3.

Primtalen under 100 är:

2, 3, 5, 7, 11, 13, 17, 19, 23, 29, 31, 37, 41, 43, 47, 53, 59, 61, 67, 71, 73, 79, 83, 89 och 97.

- **8.** Du ska nu undersöka om de kvarvarande talen är jämnt delbara med något av primtalen under 100. Finns det några primtal under 100 som du inte behöver undersöka? Vilka och varför?
- **9.** Börja med att undersöka vilka tal, av de kvarvarande, som är jämnt delbara med 7. Ta hjälp av din kalkylator alternativt passa på att träna kort division.
- **10.** Fortsätt därefter med 11, 13 … osv.
- **11.** De 21 tal du har kvar är primtalen mellan 101 och 200. De är inte jämnt delbara med något annat tal än sig själv eller ett. Vilka är de?

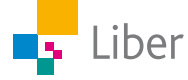